## MATERIALS OF CONFERENCES

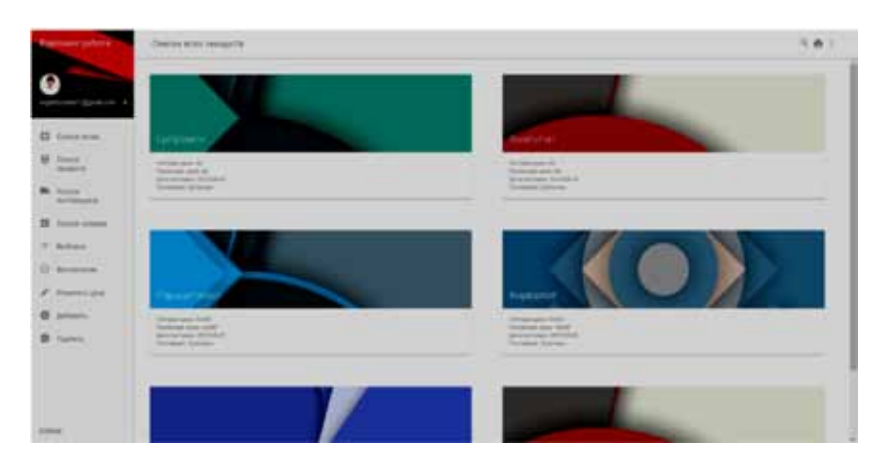

*Рис. 3. Стартовая страница online-системы в браузере*

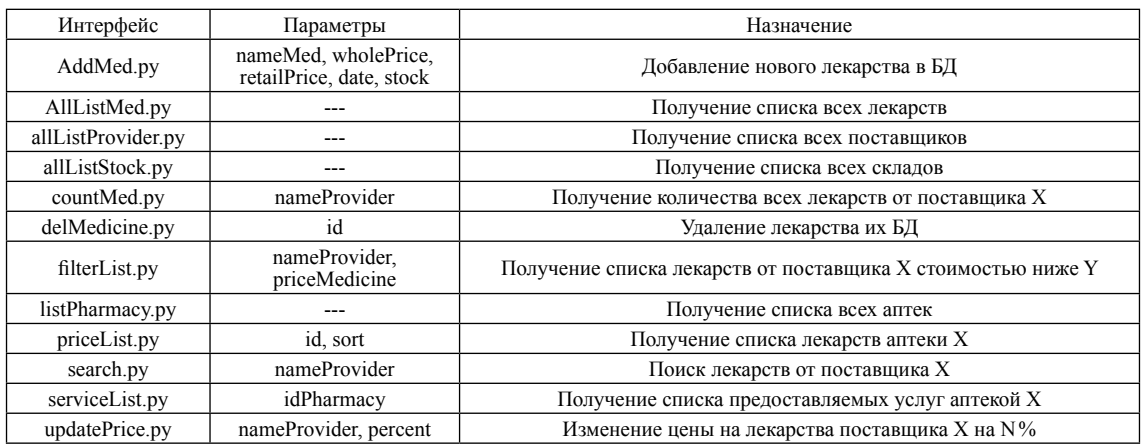

API интерфейс для AJAX

При разработке программного обеспечения данной АИС использовались также следующие инструментальные и языковые средства:

• для разработки серверного приложения: язык программирования Python3 и программная платформа Framework Tornado;

• для проектирования клиентского приложения: языки разработки графического интерфейса пользователя HTML5 + CSS3; технология обращения к серверу без перезагрузки страниц Ajax; технология обработки действий пользователя и динамического отображения данных jQuery [1,2].

Пример экранной формы клиентской части webприложения представлен ниже на рис. 3.

Серверная часть online-системы реализована на языке программирования Python3 с использованием программной платформы Framework Tornado. Структура API (Application Programming Interface) приведена в таблице. Таким образом, в данной работе API-сервер является промежуточным звеном между СУБД и web-клиентом, который позволяет получать информацию из БД в стандартном для webприложений формате. Бизнес-логика online-системы «Аптека» полностью перенесена на сервер приложений и свободно модифицируется. Также, при необходимости изменения целевой СУБД, все трансформации коснутся лишь серверной части информационной системы, что позволит сберечь временные и финансовые ресурсы коммерческого предприятия, которые потребовались бы для перекодирования SQL-клиентов. **Список литературы**

1. Бершадская Е.Г. Анализ технологий поддержки научных исследований / XXI век: итоги прошлого и проблемы настоящего плюс. – 2015. – №3(25). – С.11-17.

2. Бобков Н.Ю., Печерская Т.Н., Танасов Д.И., Печерский С.В. Об-<br>разовательный Интернет-портал отделения железнодорожного транс-<br>порта ГАПОУ ПО «Пензенский многопрофильный колледжю / Совре-<br>менные информационные технологи

## **РАЗРАБОТКА И ИССЛЕДОВАНИЕ РЕКОНФИГУРИРУЕМОЙ СИСТЕМЫ ДЛЯ ЦИФРОВОЙ ОБРАБОТКИ СИГНАЛА**

Мартенс-Атюшев Д.С., Мартышкин А.И.

*Пензенский государственный технологический университет, Пенза, e-mail: alexey314@ya.ru*

В последнее время благодаря развитию программируемых логических интегральных схем (ПЛИС) появилась возможность перехода от программной к аппаратной реализации алгоритмов операционных систем (ОС), способствующая уменьшению времени выполнения алгоритма, тем самым повышая производительность вычислительной системы (ВС) в целом. Стоимость такой реализации так же значительно снижается благодаря развитию уровня элементной базы.

При проектировании МПС возникает ситуация уменьшения временных потерь, проявляющихся, при планировании процессов [1]. Частью планировщика

является функция диспетчеризации задач (ДЗ) при их назначении по ЦП. В настоящей статье ДЗ реализован аппаратно, что определенно снимает проблему временных потерь [1, 2].

вания, т.к. обладает рядом достоинств: загрузка распределяется равномерно между ЦП, обеспечивая отсутствие простоев ЦП при наличии готовых к выполнению задач; простота представления и высокая

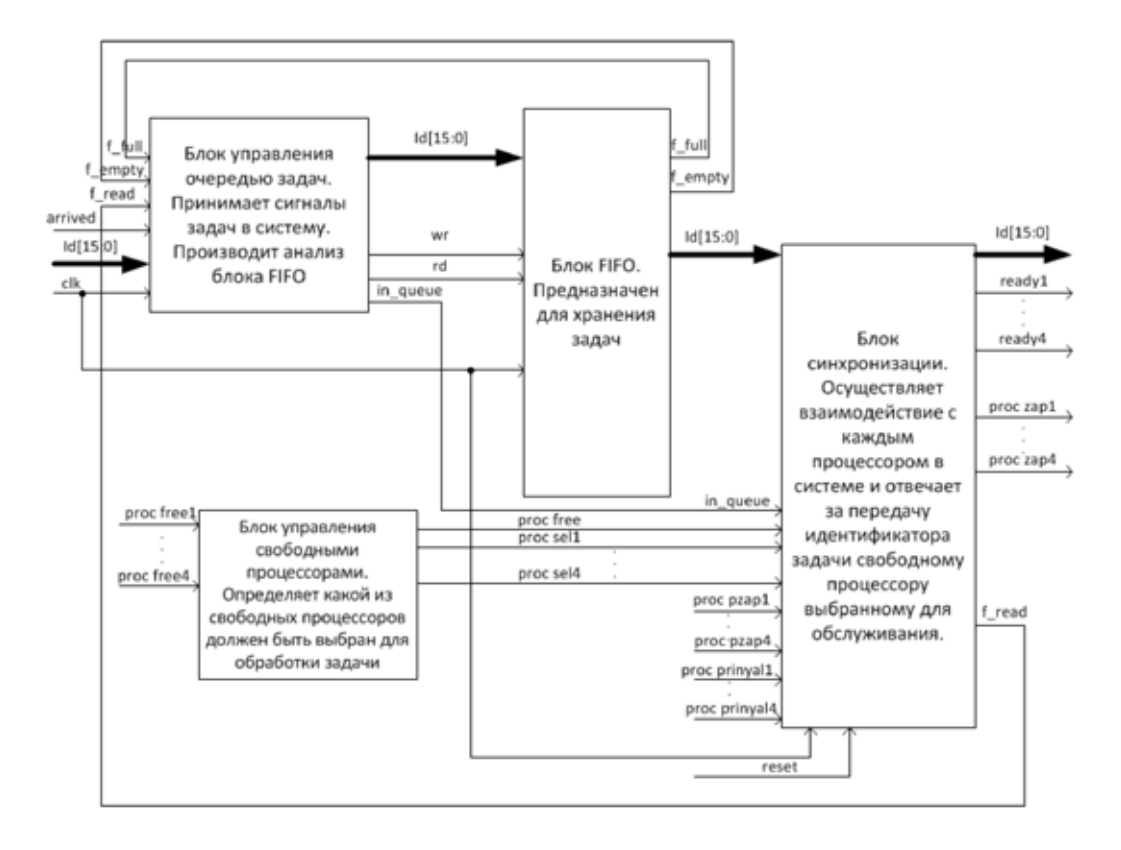

*Рис. 1. Схема диспетчера задач*

На рис. 1 представлены блоки:

Блок управления очередью задач, который предназначен для приема указателей (идентификаторов) задач в систему. Этот блок анализирует есть ли свободное место в очереди, и если место есть, помещает указатель новой задачи в FIFO. Также осуществляет выборку указателя задачи из очереди для обслуживания в свободном ЦП.

Блок FIFO, который предназначен для хранения указателей задач. По запросу от блока управления очередью он помещает указатель новой задачи в хвост списка или извлекает указатель задачи из головы списка для передачи его в ЦП.

Блок управления свободными ЦП – каждый ЦП, оказываясь свободным, формирует на соответствующем вывод сигнал «Свободен». Данный блок принимает подобные сигналы от всех ЦП в системе, анализирует количество свободных ЦП, и определяет по схеме приоритетов какой из свободных ЦП должен быть выбран для обработки задачи.

Блок синхронизации, в функции которого входит анализ информации о том: есть ли ожидающие задачи в системе и есть ли свободные ЦП, которые можно назначить для обработки этих задач. Данный блок осуществляет взаимодействие с каждым ЦП в системе и отвечает за передачу указателя задачи свободному ЦП, выбранному для обслуживания в соответствии с определенной схемой приоритетов.

Алгоритм разделения загрузки представляет наиболее простой и эффективный способ планиро-

степень понятности алгоритма функционирования планировщика, заключающаяся в том, что когда ЦП освобождается, он вызывает функцию назначения задач из ОС.

Аппаратный ДЗ реализован на языке VHDL и входит в состав РВС, базирующийся на ПЛИС Cyclone 4 фирмы Altera, на данных интегральных схемах конфигурируются софт-микропроцессорные ядра NIOS II, одна из ПЛИС используется для реализации ДЗ, ОЗУ 1 Гб состоит из двух банков памяти по 512 Мб. РВС – ВС, элементная база, которой состоит из множества соединенных между собой ПЛИС большой интеграции, образующих единое вычислительное поле. РВС благодаря гибкой архитектуре системы обеспечивает реальную производительность при решении вычислительно трудоемких задач, к которым относятся задачи цифровой обработки сигнала. РВС предназначена для конфигурирования архитектуры под различные классы задач цифровой обработки сигнала. Данные задачи находят применение в следующих отраслях: образование – обучение и исследование высокопроизводительных вычислительных систем, цифровая обработка сигнала; медицина – обработка графической информации и обработка базы данных больниц; геоинформационные системы – оцифровка карт, обработка картографических данных и т.д.; охранные системы – интеллектуальные охранные системы; военные структуры – шифраторы каналов передачи информации, автоматические системы наведения и т.д.

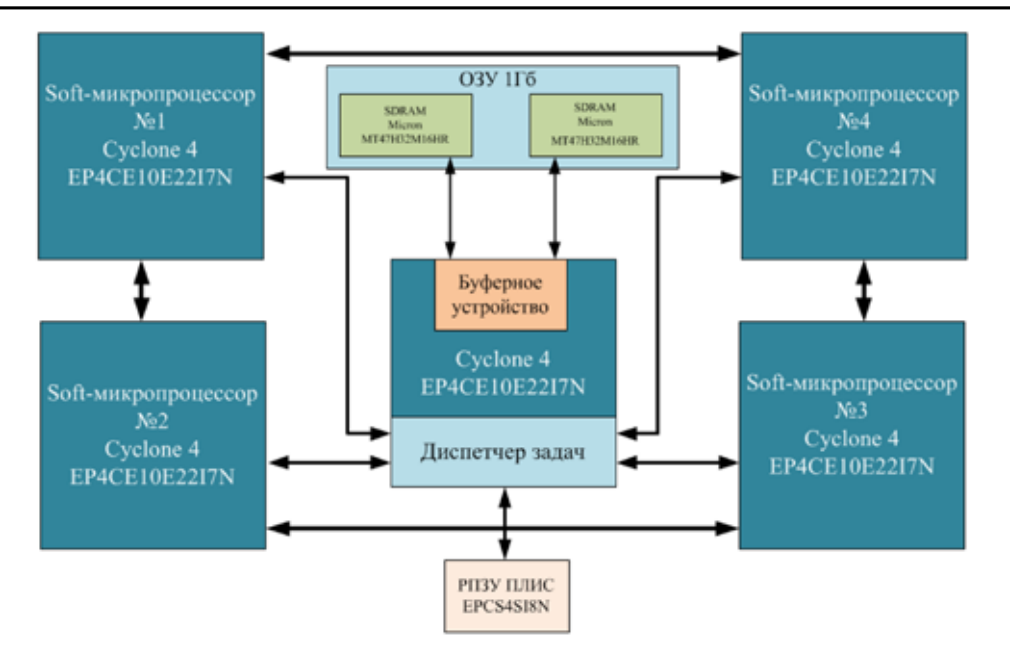

*Рис. 2. Схема РВС*

Введение в РВС аппаратной реализации ДЗ позволит повысить производительность и значительно снять проблему временных потер при планировании процессов и задач, что положительно повлияет на производительность системы в целом.

## **Список литературы**

1. Таненбаум Э., Бос Х. Современные операционные системы. –<br>СПб.: Питер, 2015. – 1120 с.<br>2. Ушенина И.В. Оценка эффективности применения высоко-

дования и.р. Оценка эффективности применения высоко-<br>производительных цифровых адаптивных фильтров в системах ак-<br>тивного подавления акустических шумов // Фундаментальные иссле-<br>дования. – 2014. – № 9-5. – С. 998–1002.

## **ИССЛЕДОВАНИЯ МАТЕМАТИЧЕСКИХ МОДЕЛЕЙ МАГНИТНЫХ ПОЛЕЙ В МАГНИТОСТРИКЦИОННЫХ УГЛОМЕРАХ**

Мартенс-Атюшева К.Ю., Воронцов А.А.

*Пензенский государственный технологический университет, Пенза, e-mail: alexey314@ya.ru*

В условиях бурно развивающейся промышленности более востребованными становятся приборы, предназначенные для измерения линейных и угловых перемещений. К таковым можно отнести угломеры – приборы, предназначенные для измерения углов наклона объекта относительно горизонтальной или вертикальной плоскости.

Целью исследования является исследование математических моделей магнитных полей в существующих конструкциях магнитострикционных угломеров.

Важной задачей на всех этапах создания магнитострикционных угломеров является расчет магнитных полей [1-3]. Работы [4-5] были проанализированы при рассмотрении вопроса. Систематизация данных, полученных в указанных источниках позволила сделать вывод, что магнитные поля зависят не только от свойств магнитов и амплитуды токового импульса, но и их форм.

Так, при использовании магнита в форме прямоугольного параллелепипеда, напряженность магнитного поля определится из [1] согласно выражению (1).

Выполним моделирование магнитного поля постоянного магнита в форме прямоугольного параллелепипеда марки Альнико с размерами

$$
a_M \times b_M \times h_M = 100 \times 100 \times 5
$$
 mm.

Для удобства моделирования начало координат совместим с центром магнита.

Так как напряженность – векторная величина, то для моделирования будем рассчитывать проекцию вектора напряженности на ось 0*Z*, как это указано на рис. 1.

Также в конструкциях магнитострикционных угломеров наиболее распространены сплошные и кольцевые постоянные магниты.

Проекция напряженности сплошного постоянного магнита определяется согласно [2] с помощью выражения (2).

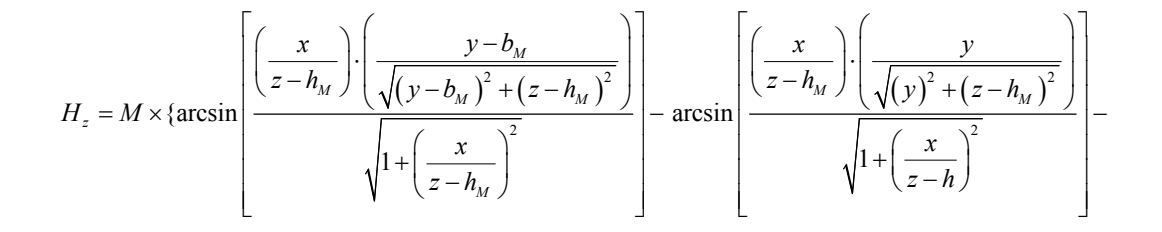